## **HUAWEI MediaPad T3 10 User Guide**

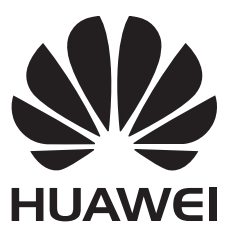

### **Contents**

#### **[Foreword](#page--1-0)**

#### **[Getting Started](#page--1-0)**

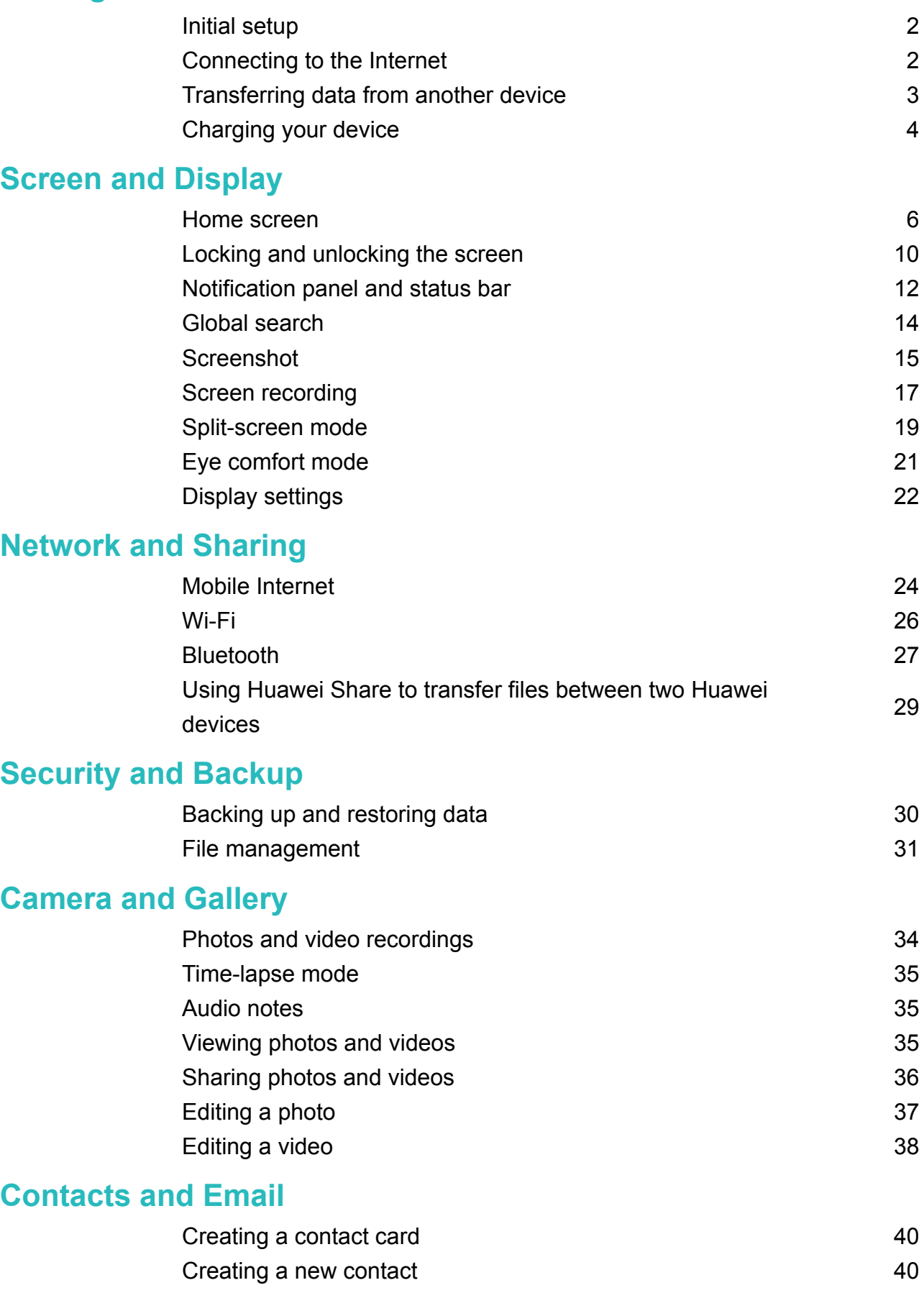

[Importing and exporting contacts](#page--1-0) [41](#page--1-0)

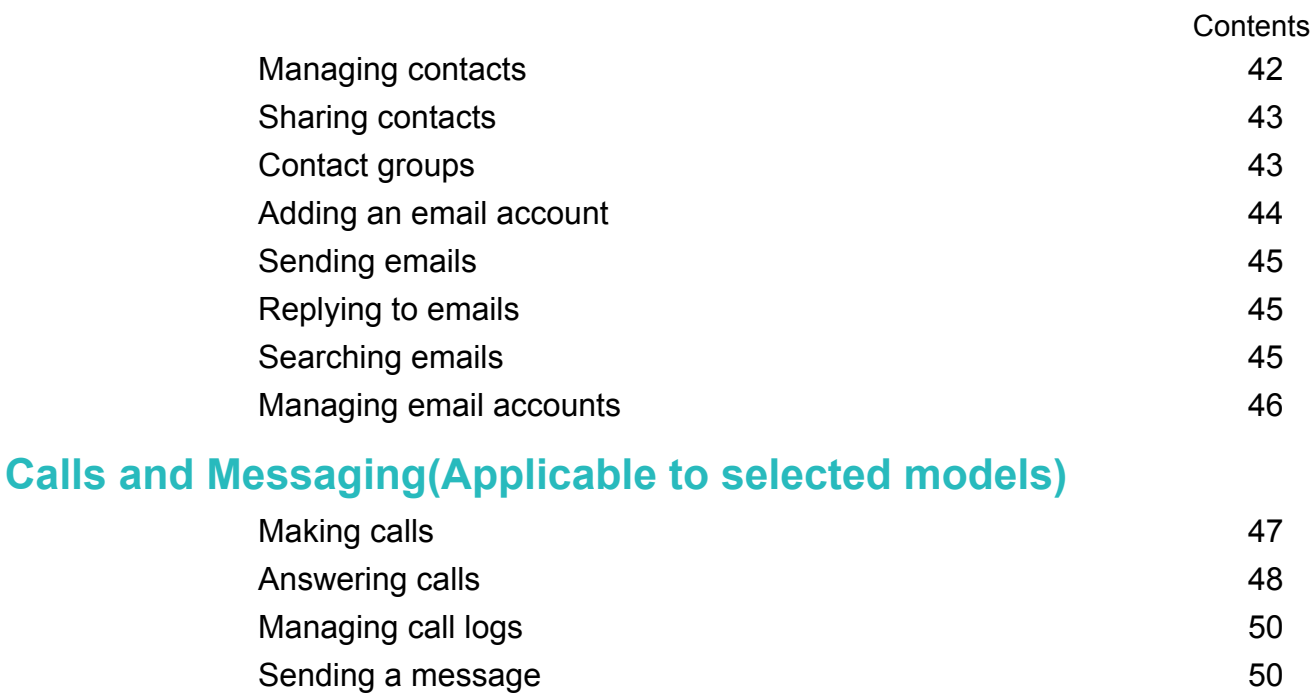

#### **[Calendar and Notepad](#page--1-0)**

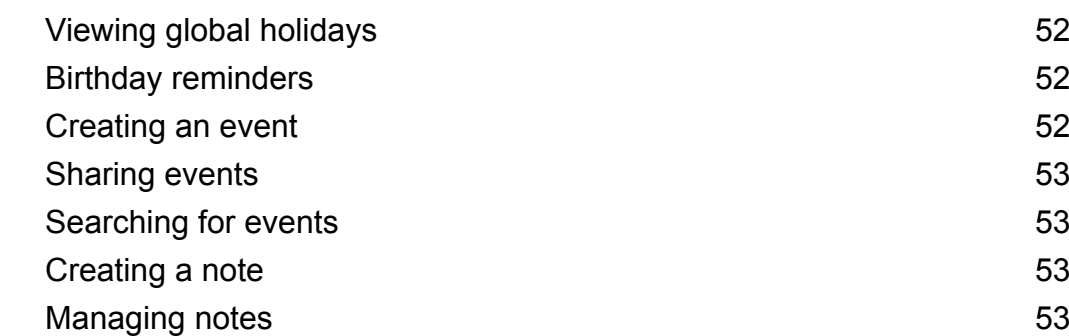

[Replying to a message](#page--1-0) [51](#page--1-0)

#### **[Music and Video](#page--1-0)**

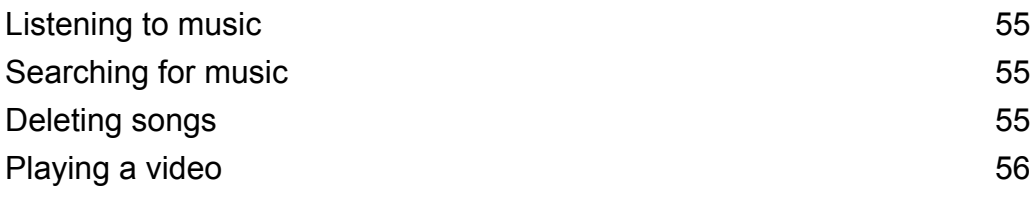

#### **[Tablet Manager](#page--1-0)**

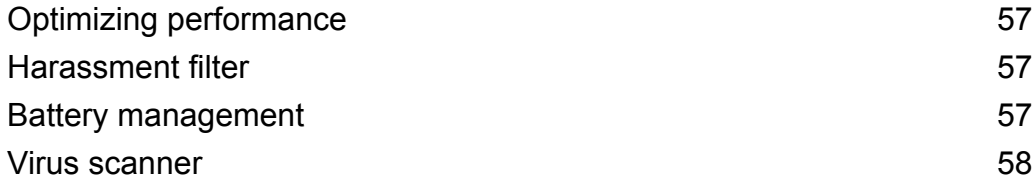

#### **[Tools](#page--1-0)**

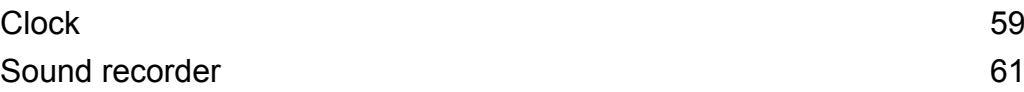

### **[System Features and Settings](#page--1-0)**

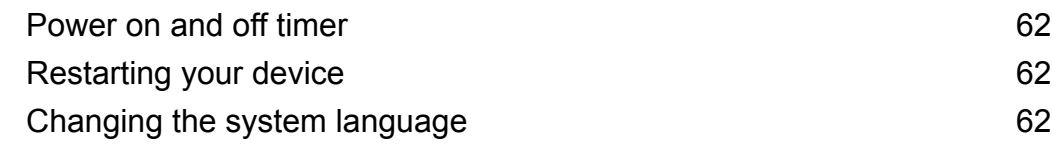

# **Obsah je uzamčen**

**Dokončete, prosím, proces objednávky.**

**Následně budete mít přístup k celému dokumentu.**

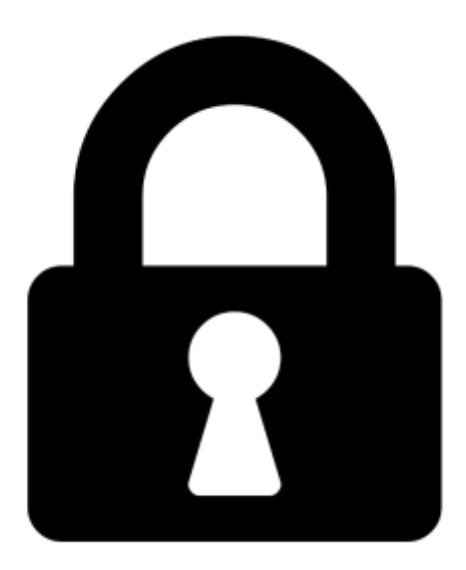

**Proč je dokument uzamčen? Nahněvat Vás rozhodně nechceme. Jsou k tomu dva hlavní důvody:**

1) Vytvořit a udržovat obsáhlou databázi návodů stojí nejen spoustu úsilí a času, ale i finanční prostředky. Dělali byste to Vy zadarmo? Ne\*. Zakoupením této služby obdržíte úplný návod a podpoříte provoz a rozvoj našich stránek. Třeba se Vám to bude ještě někdy hodit.

*\*) Možná zpočátku ano. Ale vězte, že dotovat to dlouhodobě nelze. A rozhodně na tom nezbohatneme.*

2) Pak jsou tady "roboti", kteří se přiživují na naší práci a "vysávají" výsledky našeho úsilí pro svůj prospěch. Tímto krokem se jim to snažíme překazit.

A pokud nemáte zájem, respektujeme to. Urgujte svého prodejce. A když neuspějete, rádi Vás uvidíme!